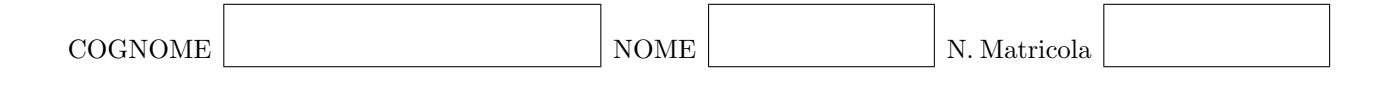

#### Calcolo Numerico (140060 - 6 CFU) - II appello 5 febbraio 2010

## Esercizio 1

Dato il sistema lineare

$$
\begin{bmatrix} 2 & -3 & 0 \ -1 & 3 & 2 \ -1 & -1 & 2 \end{bmatrix} \begin{bmatrix} x_1 \ x_2 \ x_3 \end{bmatrix} = \begin{bmatrix} 5 \ -6 \ -2 \end{bmatrix}
$$

i) Studiare la convergenza del metodo di Gauss-Seidel.

ii) Partendo da 
$$
\mathbf{x}^{(0)} = \begin{bmatrix} 1 \\ 0 \\ 0 \end{bmatrix}
$$
 fare due iterazioni del metodo di Gauss-Seidel.

# Esercizio 2

i) Dimostrare che l'equazione

$$
\sin\left(\frac{\pi}{2}x\right) = (1-x)^3
$$

ha una soluzione  $\alpha$  nell'intervallo [0, 1].

ii) Usando il metodo di Newton, approssimare  $\alpha$  con errore minore di 10<sup>-2</sup>.

# Esercizio 3

Usando il metodo dei trapezi oppure il metodo di Cavalieri-Simpson approssimare

$$
\int_{2}^{3} \exp\left(1 - \frac{x^2}{2}\right) \, dx
$$

con errore minore di 10<sup>−</sup><sup>2</sup> .

(Dimostrare che il numero di sottointervalli usato garantisce effettivamente un errore minore di 10<sup>−</sup><sup>2</sup> .)

 $\mathcal{L}^{\text{max}}_{\text{max}}$  , where  $\mathcal{L}^{\text{max}}_{\text{max}}$ 

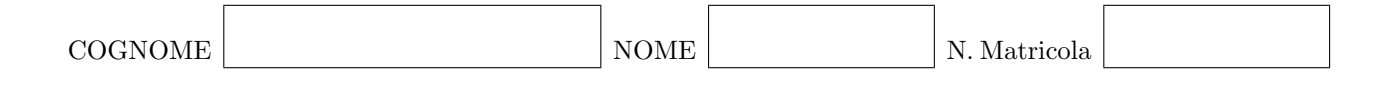

#### Calcolo Numerico (140060 - 6 CFU) - II appello 5 febbraio 2010

## Prova MATLAB

Risolvere il sistema di equazioni alle derivate ordinarie

$$
\frac{d\mathbf{y}}{dt} = f(\mathbf{y}, t) = -\mathbf{A}\mathbf{y}, \qquad t \in [0; 1],
$$
\n(1)

con la condizione iniziale

$$
\mathbf{y}(0) = \mathbf{y_0},\tag{2}
$$

applicando il seguente metodo di Eulero implicito:

$$
\mathbf{y}^{n+1} = \mathbf{y}^n + \Delta t f(\mathbf{y}^{n+1}, t^{n+1}).
$$
\n(3)

y è un vettore di lungezza  $N e A = B^T B e$  una matrice simmetrica, positiva definita di dimensione  $N \times N$ .

- 1. Riscrivere il metodo di Eulero implicito (3) utilizzando esplicitamente la definizione della funzione  $f(\mathbf{y}, t)$  data in (1) e utilizzando  $\mathbf{A} = \mathbf{B}^T \mathbf{B}$ . Scrivere il sistema lineare finale per il vettore delle incognite  $y^{n+1}$  in forma matriciale.
- 2. La matrice del sistema finale da risolvere è simmetrica e positiva definita e quindi il sistema si pu`o risolvere con il metodo del gradiente coniugato. Scrivere una funzione MATLAB CG.m per risolvere il sistema lineare  $Ax = b$  con il metodo del gradiente coniugato. In input la funzione riceve la matrice  $A$  del sistema e il vettore noto  $b$ . Il output della funzione è il vettore della soluzione  $x$ . Fissare una tolleranza appropriata. L'utilizzo degli operatori e delle funzioni interni di MATLAB ('inv', '\','linsolve','cgs') per risolvere sistemi lineari non è permesso!
- 3. Scrivere uno script MATLAB **EulerImplicit.m** che risolvi l'equazione (1) con il metodo di Eulero implicito (3) e che utilizzi il risolutore per sistemi lineari programmato nella domanda precedente. Per questa domanda, fissare all'inizio dello script MATLAB  $N = 5$ , e  $y_0$  e **B** come:

$$
\mathbf{y_0} = \begin{pmatrix} 1 \\ 2 \\ 3 \\ 4 \\ 5 \end{pmatrix}, \qquad \mathbf{B} = \begin{pmatrix} 1 & 0 & 1 & 0 & 1 \\ 0 & 1 & 0 & 1 & 0 \\ -1 & 0 & 1 & 0 & 1 \\ 0 & -1 & 0 & 1 & 0 \\ 1 & 0 & -1 & 0 & 1 \end{pmatrix} . \tag{4}
$$